## Fichier:Use PowerShell Script to Enable or Disable Webcam powershell script.png

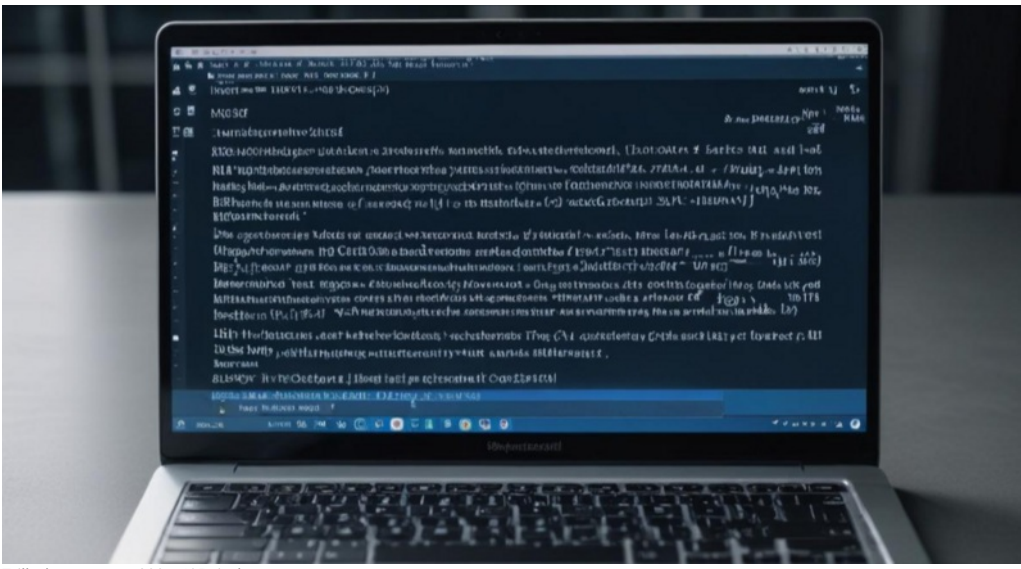

Taille de cet aperçu :800 × 435 [pixels](https://wikifab.org/images/thumb/b/b1/Use_PowerShell_Script_to_Enable_or_Disable_Webcam_powershell_script.png/800px-Use_PowerShell_Script_to_Enable_or_Disable_Webcam_powershell_script.png).

Fichier [d'origine](https://wikifab.org/images/b/b1/Use_PowerShell_Script_to_Enable_or_Disable_Webcam_powershell_script.png) (965 × 525 pixels, taille du fichier : 555 Kio, type MIME : image/png) Use\_PowerShell\_Script\_to\_Enable\_or\_Disable\_Webcam\_powershell\_script

## Historique du fichier

Cliquer sur une date et heure pour voir le fichier tel qu'il était à ce moment-là.

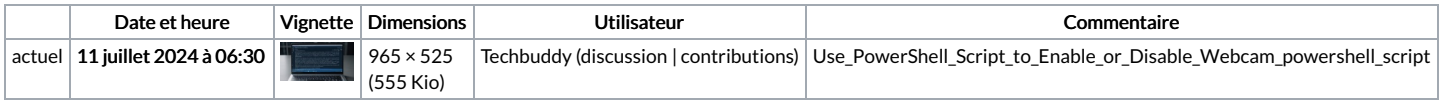

Vous ne pouvez pas remplacer ce fichier.

## Utilisation du fichier

La page suivante utilise ce fichier :

Use [PowerShell](https://wikifab.org/wiki/Use_PowerShell_Script_to_Enable_or_Disable_Webcam) Script to Enable or Disable Webcam